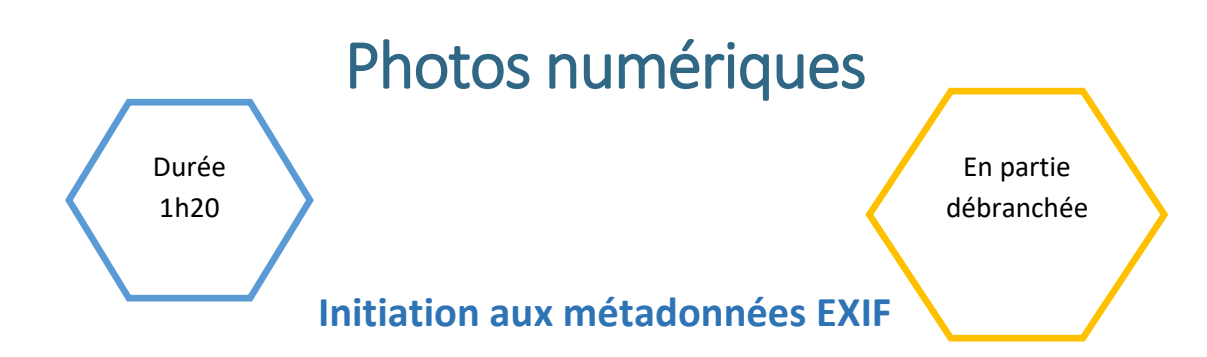

#### Description de l'activité

Dans cette activité, on définit ce que sont les données EXIF, comment les lire et à quoi elles servent. On termine par une réflexion sur les aspects positifs et négatifs de ces données.

#### Objectifs pédagogiques ou compétences

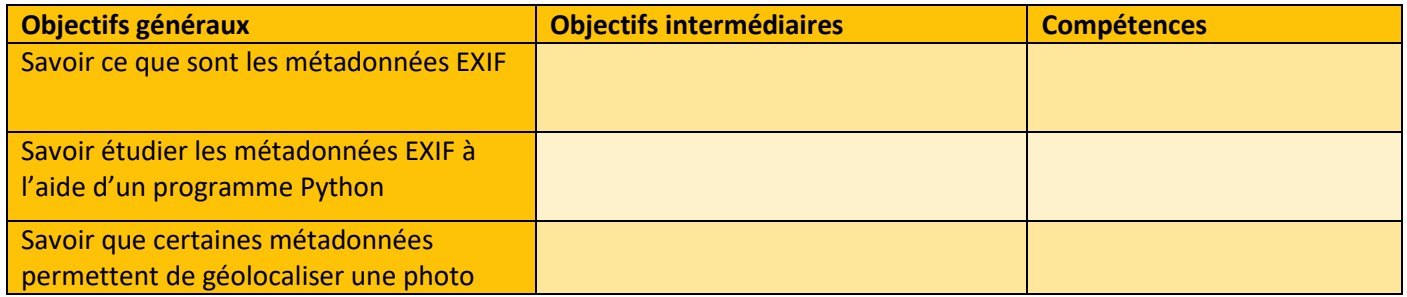

#### Tags

 # programmation # métadonnées EXIF # Python # géolocalisation # image numérique

<u> ------------------------1....</u>

\_\_\_\_\_\_\_\_\_\_\_\_\_

### Pré requis

- o Latitude
- o Longitude
- o Base en programmation Python

#### Matériel

- o Ordinateur connecté à internet
- o IDE Python

## DEROULE DE L'ACTIVITE

### Étape 1 – dialogue : (15 minutes)

On pose la question suivante à l'ensemble de la classe afin d'amorcer un dialogue :

o Une photo ne contient-elle que des informations sur les pixels ?

### Étape 2 – étude de document en ligne (35 minutes)

En autonomie les élèves étudient les informations contenues dans le document suivant et répondent aux questions :

[https://pixees.fr/informatiquelycee/n\\_site/snt\\_photo\\_exif.html](https://pixees.fr/informatiquelycee/n_site/snt_photo_exif.html)

Ce document présente rapidement ce que sont les métadonnées EXIF. Les élèves réalisent ensuite divers programmes afin d'analyser des métadonnées EXIF (on utilise ici l'explorateur de variables afin de visualiser facilement le contenu des métadonnées) et de produire une carte des prises de vues.

# Étape 3 – rédaction d'un texte : (15 minutes)

Avec l'aide de l'enseignant.e, les élèves rédigent un texte permettant de répondre aux questions suivantes sur [la](#page-2-0)  [fiche élève REDACTION D'UN TEXTE](#page-2-0) 

- o Une photo numérique ne contient-elle que les données sur ses pixels ?
- o Que sont les métadonnées EXIF ?
- o Peut-on toujours géolocaliser une photo prise à l'aide d'un smartphone ?

Pour réaliser ce texte, les élèves s'appuient sur l'activité précédente et sur leurs connaissances personnelles.

A l'issue du travail de rédaction, une correction collective des questions ci-dessus est réalisée sous la forme d'un débat. L'enseignant.e vérifie ici que l'essentiel est bien compris.

# Étape 4 - approfondissement (10 minutes)

A l'issue du travail précédent, une correction collective des exercices du document et des questions ci-dessus est réalisée sous la forme d'un débat. L'enseignant.e vérifie ici que l'essentiel est bien compris.

## Étape 6 : Synthèse et conclusion (5 minutes)

Pour clôturer la séance, l'enseignant.e peut revenir sur les principales difficultés rencontrées pendant l'activité.

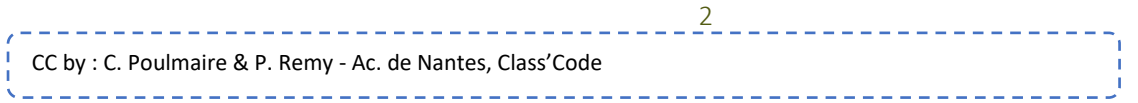

# Fiche activité élèves

#### <span id="page-2-0"></span>Rédaction d'un texte - (15 minutes)

En vous appuyant du document précédent et de vos connaissances personnelles, rédiger un texte explicatif en répondant aux questions suivantes.

- o Une photo numérique ne contient-elle que les données sur ses pixels ?
- o Que sont les métadonnées EXIF ?
- o Peut-on toujours géolocaliser une photo prise à l'aide d'un smartphone ?

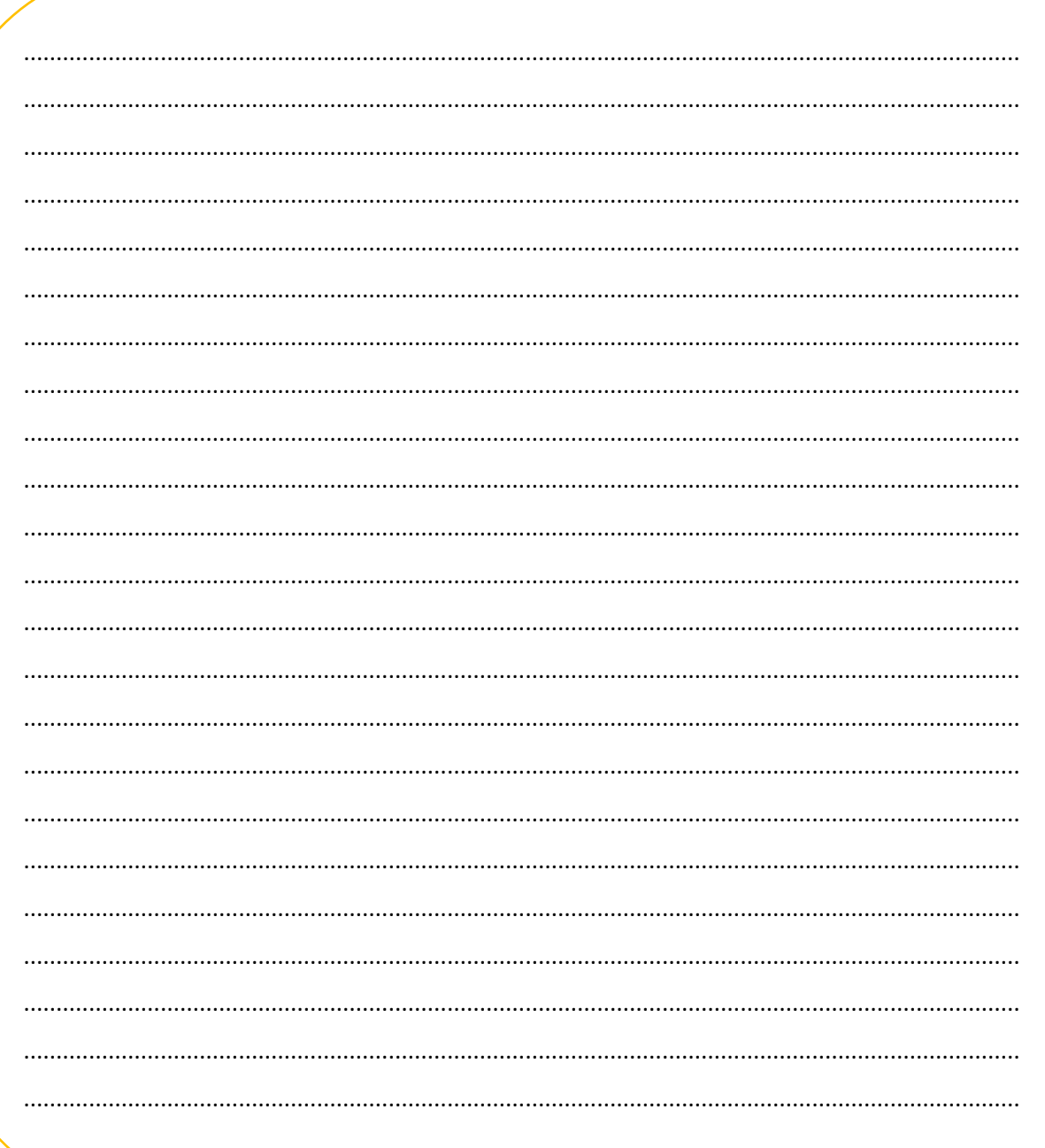